**IN THIS ISSUE Page 1** 

 Open Day on March 16 • Our February 23rd speaker is our own Ken

**Page 2**  • Is your printer an ink

Photo Story 3 workshop

**Page 3** Special Courses **Important Notices Page 4**  • General Information • Training Information • Financial report

**Coming Up**  The March speaker will be Bill McCully (see this

**Meetings**  • Committee meeting March 7, 2007 at 1.45

• Trainers meeting March 7, 2007 at 4 pm

Seniors' Week

Welcome to New

Moorley

Members

• About Vista **ASCCA News** 

sink?

page)

pm

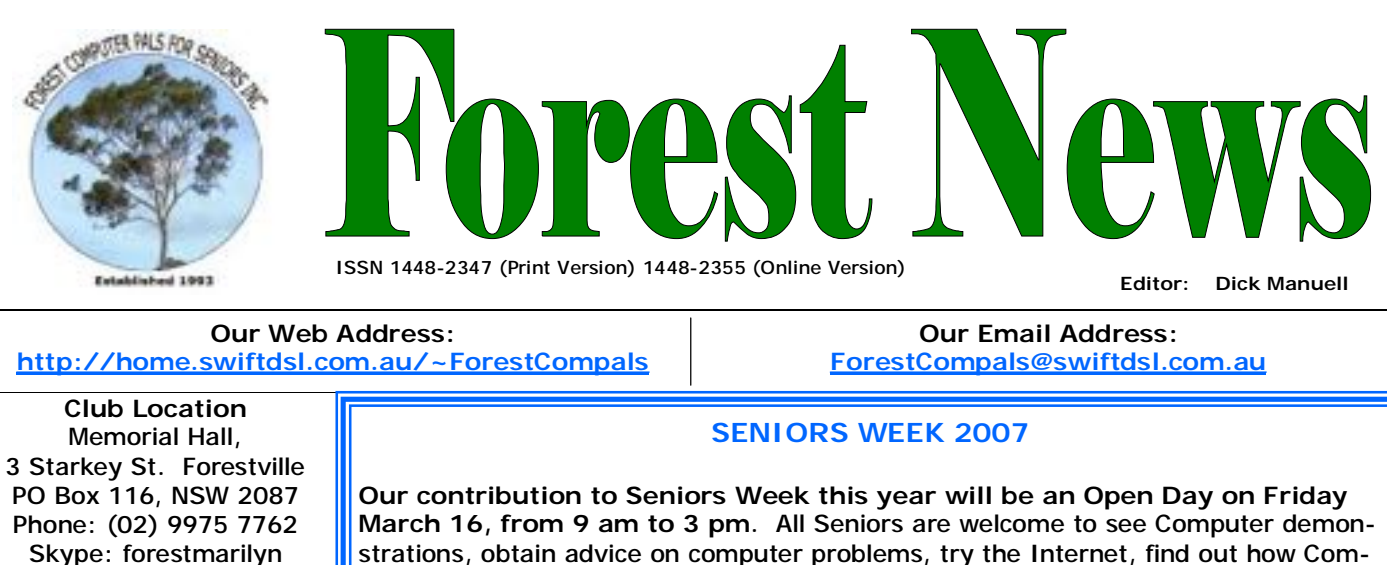

strations, obtain advice on computer problems, try the Internet, find out how Computer Pals operates, make computer generated cards and generally learn how to enjoy computing, all free! Now is the chance to invite your friends to see just how we do operate.

Club members are needed to help man the membership and information desks, to demonstrate Word processing, Spread-sheets, card making, digital photography both elementary and advanced, and Internet and websurfing. Volunteers should contact Archie Macnaughton as soon a possible please. The more who offer, the shorter the work-shift for each of us!

Trainers and members should note that normal training classes will not be held on the Open Day.

All enquiries about the Open Day should be made to the club office (9975 7762)

# **OUR MARCH SPEAKER**

Our Guest Speaker at the Monthly Meeting on Thursday 22<sup>nd</sup> March, starting at 2 pm, will be Bill McCully from Easy Computing for Seniors Pty. Ltd.

way to learn basic computer skills, by seeing step-by-step CD lessons on your own computer. If you've ever struggled to follow instructions in computer books, you know exactly how confusing they can be! But seeing each step demonstrated on your own screen is a quite different experience. This six-lesson set of CDs shows At any stage you can simply restart the CD and replay anything you're not sure of over again. Then just practise each step before you go to the next stage.

This new, easy way to learn computer basics has the full support of the *Australian Seniors Computer Clubs Association, ASCCA.* The cost of "Take the Teacher Home"

perience in teaching seniors computer skills. There will be time for questions on the day.

Bill can be contacted on Phone: (02) 4352 1095.

Forest Computer Pals for Seniors welcomes the support of :-

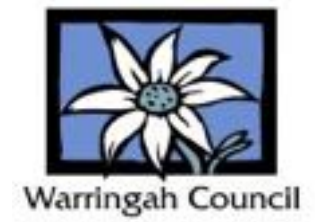

# **WELCOME TO NEW MEMBERS**

The committee and club members welcome the following new members of the club and hopes they have a lot of fun getting to know computers and other members: Ruby Bate, Brian Burras, Dorothy Chan, Jill Chapman, Alan Concannon, Michael Elliott, Moira Gray, Ron Gray, Elizabeth Groves, Fred Hines, Betty Jenkins, Raymond Kan, Sue Knowles, Joyce Mansur, Shirley Mathews, Alan Moore, Mary Nash, Pam Wulf and Sandra Wulfswinkel

Bill will demonstrate the new "Take the Teacher Home" course, which is an easy exactly how your screen should look as you follow clear and friendly instructions.

is very modest.

Bill McCully is a long tern instructor at *ASCCA* clubs and has a lot of practical ex-

# **IS YOUR PRINTER AN INK-SINK?**

A back issue of Computer Choice magazine described inks for computer printers as "Liquid Gold" and that was very apt. Replacing ink cartridges is generally more costly than buying additional paper, especially if one is heavily into making coloured cards.

When you next consider buying a new printer (and some are so cheap these days it seems cheaper to buy a new one than to merely replace the ink cartridges in your existing printer!), as well as checking print speed etc, be sure to check how much replacement cartridges cost and how long they are predicted to last. Also check that the printer has full size cartridges in it. There are often substantial differences in the cost of ink per page.

Another aspect to consider is whether cheaper substitute cartridges (not made by the original manufacturer) are available and reliable. Some people report excellent results, including by refilling cartridges themselves. If you try that task, don't do it on the best dining-room tablecloth, as ink stains are usually terribly permanent! Remember that some manufacturers' warranties are voided if you don't use their inks.

In the interim, check out the quality of the draft printing setting on your computer. For most usage draft is perfectly acceptable, prints faster and uses up to a third less ink than the standard setting. To conserve colour cartridges, which don't last as long as black cartridges, use the "greyscale" or "mono" settings whenever possible. Internet screen-prints are just as readable in black and white as are colour versions. Don't buy replacement cartridges too soon before you need them either, as they may dry out in storage. Be aware that many printers show the "Empty Cartridge" warning well before the need to replace the cartridge. You can produce many a printed page after this warning and before the print quality becomes unacceptable.

If you have found a way to reduce your ink costs send us your ideas so they can be shared with other members.

# **WOULD YOU LIKE TO PUT YOUR DIGITAL PICTURES ON TO A CD ACCOMPANIED BY SOME MUSIC OF YOUR OWN CHOICE OR YOUR VOICE? One session March 10 repeated March 17**

Using our photos consider booking for a new course based on Photo Story 3. Presenters will be Sandra Brophey and John Robinson and the course will be one 2 hour session on Saturday March 10, from 9 am to 11am. The course is limited to four participants so early bookings on the list at the office are essential. The course will be repeated on March 17. The Photo Story 3 program and notes will be provided on a CD at a cost of \$3.

# **Workshop what you have learnt and gain confidence.**

On March 24 – (For those who completed the Course on March 10) Come and gain confidence by working on your own with guidance. You will need to bring your digital camera with some photos recorded and a USB2 connector. This time you can use your own photos.

On March 31 – (For those who completed the Course on March 17) a similar workshop is offered.

# **¿Tenga ustedes pensamiento sobre Vista¿**

Or in English – Have you guys thought about Vista?

On January 30, David Jones ran a full page ad in the Sydney Morning Herald featuring Microsoft's new VISTA and three or four pieces of junk mail in my letterbox did the same. Should we all rush out and buy it, in one of its four versions, Home Basic, Home Premium, Business or Ultimate, along with the new Live OneCare, or Office 2007 in one of its two versions, Home and Student, Professional, or one of several upgrades. Wow! – what an onslaught! Or should we think through a few things first?

To begin with, how well does your present Operating system perform? Are you able to obtain technical help and hardware items when you need them? Can you do all the things you want to do with your present arrangement? Will your present computer cope with the demands of Vista? You can check this important aspect by visiting a MS website (www,microsoft.com/windows/products/windowsvista/buyorupgrade/upgradeadvisor.mspx?wt) and downloading the "Windows Vista Upgrade Advisor" program, which can then analyse your system and report whether you can proceed with an upgrade to Vista, or whatever you need to change beforehand.

To find out more about the benefits and demerits of Vista, visit the Wikipedia article available on the website en.wikipedia.org/wiki/windows\_vista.

Sometimes, as when a new model car arrives, it is prudent to wait until the first service pack arrives before buying a brand new program. This is the club's recommendation to its members.

If you do decide to buy Vista soon, remember that some stores will allow Computer Pals members to buy at the academic price on presentation of one's current membership receipt. Our old friends CAM1 are offering a couple of special deals on new computer packages that include a Vista upgrade coupon. Call them on 1300789785, ask for Daen (pronounced Dane) and tell them you're from Forest Computer Pals

# **ASCCA 2007 RESIDENTIAL WORKSHOP**

The workshop will be held at the Birnet Executive Lodge, Newcastle on May 7 and 8. Entitled "Wired or Unwired", with the subtitle "What people are doing with their connected computers", it will consider the very latest communication technologies. There will be a limit of just 50 participants. Visit the ASCCA website [\(www.seniorcomputing.org\)](http://www.seniorcomputing.org) for more information.

#### **SPECIAL COURSES**

**The club has some 25 trainers regularly attending and providing tuition for members. Most training is on a one-on-one basis, but Group training classes are also held. It is essential to prebook for group courses on the course lists. Group courses currently available include those indicated below.** 

#### **MICROSOFT WORD PROCESSING**

**Derek Rowland:** Runs group training sessions in MS Sandra regrets that at present, due to illness in her Word. The course covers how to enter, select and edit family, she cannot continue the popular Saturday text, work with fonts, format, folders, files, templates, morning sessions on Skype and digital photography. arrange margins, alignments, print settings, headers and However, she is still available by appointment at other footers, indents and tabulations, and insert columns and times for training in those skills. Please phone her on tables. WordArt, graphics, spreadsheets and drawing 99397737 for an appointment. features will also be introduced. A working knowledge and understanding of MS Word will provide members with a good insight into most word processing programs. displayed in the club office or ring Derek on 9451 3969

### **INTERNET COURSE**

**John Ray:** Conducts Internet group sessions. They run the list on the notice board, or call John on 9451 9396

#### **COURSES BY SANDRA BROPHEY**

#### **DIGITAL PHOTOGRAPHY**

Notes will be provided at each of the 6 weekly sessions. **John Robinson,** who is a Thursday afternoon trainer, is Please add your name and telephone number to the list an expert in digital photography. If you were given a digital camera for Christmas, book in for some good advice from him. (See also page 2 about Photo Shop 3)

#### **COMPUTER MAINTENANCE**

over three weeks on Tuesdays from 1 to 2 pm for a On Wednesday afternoons, you may bring your maximum of 12 persons. The dates for the next sessions troublesome control tower or laptop to the office, when are February 13, 20 and 27. Please add your name to **Colin Ward** may be able to suggest a solution to your problem, or make an adjustment. Appointments are necessary for this often lengthy procedure.

### **ASCCA NEWS**

The Ninth Australian Computer Conference for Seniors will be held 8-9 August at Level 1, 280 Pitt St, Sydney. It's a way off, but pop it in your diary now! You can check for early bookings or other details on the ASCCA website [www.seniorcomputing.org.au](http://www.seniorcomputing.org.au). While you're on the website, have a look at the next ASCCA general meeting on April 17. These are always very informative meetings and all Forest club members are automatically ASCCA members, so gather up a few friends and give it a try!

# **IMPORTANT NOTICES**

Most of us remember to **sign in** upon arrival at the cording our **time out** and our **signature**. It is important via on line banking. to record this in the attendance book please.

### **Subscription Reminder**

If you receive your newsletter by mail, your memberends at the end of the month shown on the top right corner of the address label on the envelope in which the newsletter was enclosed. If it shows **Mar 07** your subscription will be due at the end of March and payment by the end of April is required to avoid termination of your membership, as required by Club Rules. If you receive your newsletter by email, reminders will be emailed just before your subscription expires. If attending the club office please place your payment of **\$25** for a quarter's or **\$70** for a year's membership in an envelope with your name and number on it and hand it to a trainer or office assistant to put it in the cashbox. Alternatively, post it to: The Treasurer, Forest Computer Pals for Seniors, PO Box 116, Forestville 2087, or make an EFT payment di-

**Recording Your Attendance and Departure times**  rectly to Forest Computer Pals for Seniors Bank Account. Please send an email to Jack Wilson at:-

#### [jwilson99@optusnet.com.au](mailto:jwilson99@optusnet.com.au)

clubroom but sometimes some of us depart without re-requesting detailed instructions on how to pay your fees

#### **Members Training Calendar**

ship subscription to Forest Computer Pals for Seniors **Names** on the schedule so that, if a trainer needs to Members are asked to print their **First** and **Family**  contact them for any reason their identity will be clear.

> Members may book ahead for tuition for only one hour per week. However, if a member wishes to have extra tuition that member may, on the day they wish to attend, phone the club and if there is space available then, and only then, they may book extra time.

> Would members who have booked time and cannot keep the appointment please phone as early as possible to allow others to utilise the slot. (This requirement does not apply to Special group courses as they are not listed on the booking sheets).

## **ABOUT THE CLUB**

Through mutual help we assist members to develop or improve their computer skills, including using the Internet. We do this in a relaxed environment where we also enjoy fellowship and exchange of ideas. We operate on a minimum budget and are very dependent on prompt payment of members' subscriptions to maintain this objective. Mo am Tue am  $W_{\epsilon}$ am

The club was honoured to receive the Premier's Award in 1995 and the Frank McAskill Trophy in 1996. A recognition certificate award was received from Fri Cota (NSW) in 2002 for good  $\vert$ <sup>am</sup> practice. Thu am

The club is a founding member of the Australian Seniors Computer Clubs Association (ASCCA). Forest News obtained first place in ASCCA's 2004 newsletter online competition. The work of the club is voluntary and depends on its members for its resources in management and training.

### **APPLYING FOR MEMBERSHIP**

Enquiries from prospective members are welcome. Please call the club office (9975 7762) or the Membership Co-ordinator (Reg Flew, 9971 0325).

The entry application fee is \$25. Subscriptions can be paid pay full membership.

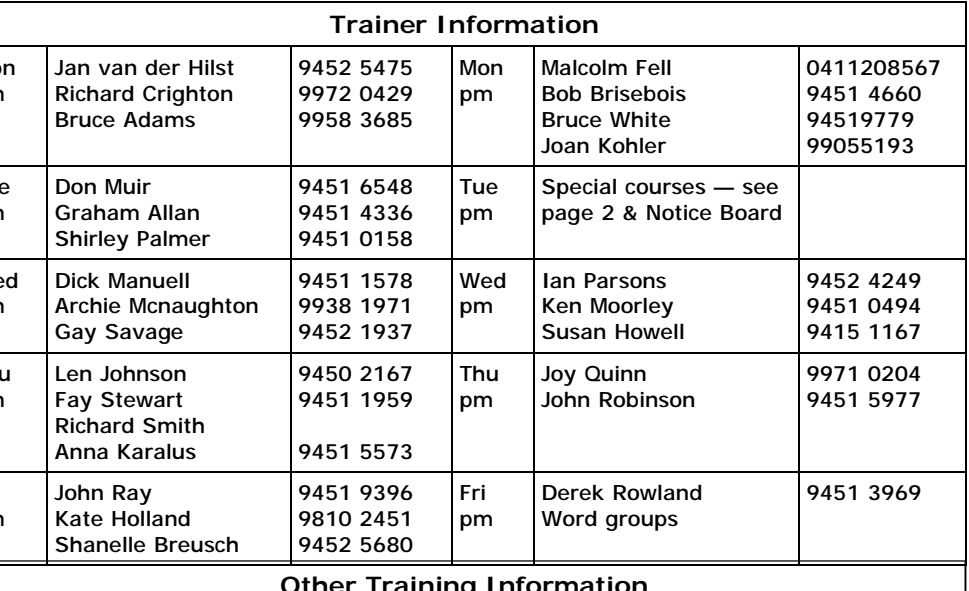

# **Other Training Information**

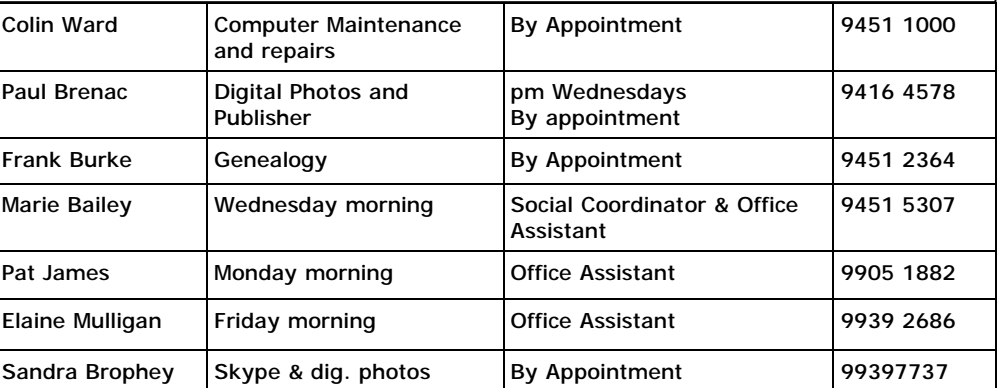

#### **TRAINERS' MEETINGS**

Club trainers meet on the first Wednesday of each month in the club's room at 4:00 pm (except January). Trainers' co-ordinator: Darrell Hatch.

### **MEMBERS' PURCHASING**

quarterly (\$25 per quarter) or computer ware at good prices. If you are seeking a new item, software, annually (\$70 per annum) and hardware, services such as re-filling printer cartridges or other relevant items, are payable as they become due call Fay at the club on Thursday mornings (9975 7762). Archie Macnaughton on the first day of each quarter. assists Fay and in her absence call Archie on Wednesday mornings on the same All members, including trainers, number. Also, if you hear of a good deal, please let them know about it. Fay Stewart, the club's Purchasing Officer, can often help members to buy

**Committee for the Year** 

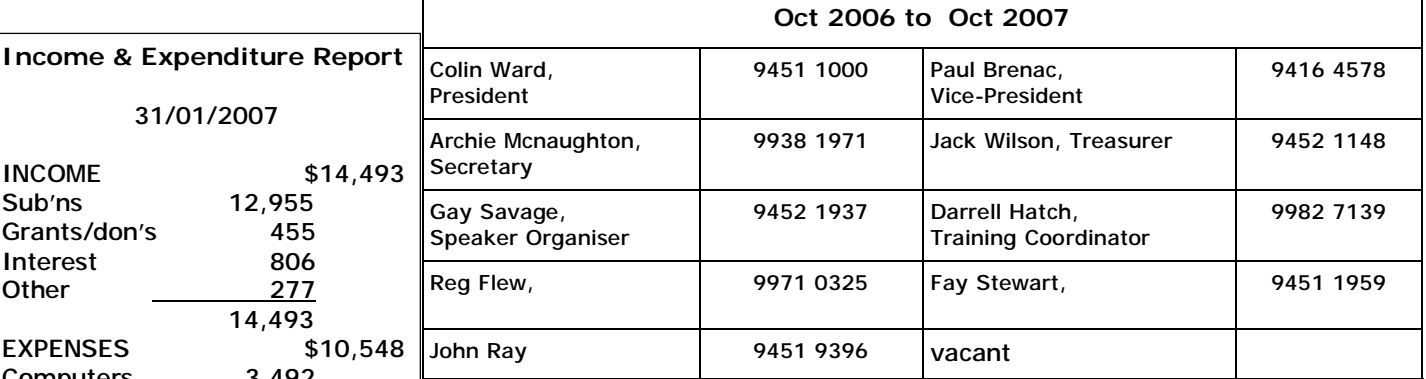

#### **Newsletter Contributions**

Contributions from members are welcome at anytime. Please email them in plain unformatted text to Forest News editor, Dick Manuell:

#### **[rman77@bigpond.net.au](mailto:rman77@bigpond.net.au)**

If sending a word document as an attachment avoid any formatting (no headers etc.) as the document will need to be reformatted to fit the newsletter layout. If possible, do use Verdana 9 font as this is the current default font for the newsletter, which is recommended for web viewing. Contributions will be included in a forthcoming newsletter depending on available space.

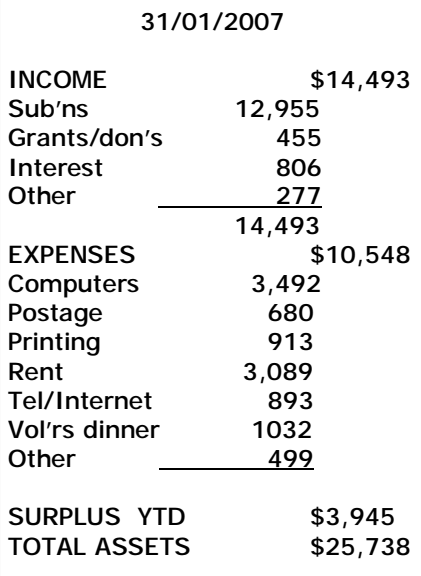